## **COME ACCEDERE O REGISTRARSI A IL MIO ROTARY SU ROTARY.ORG**

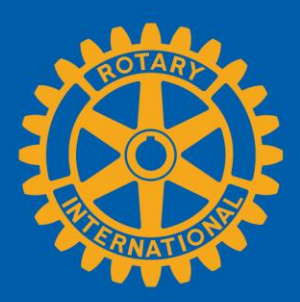

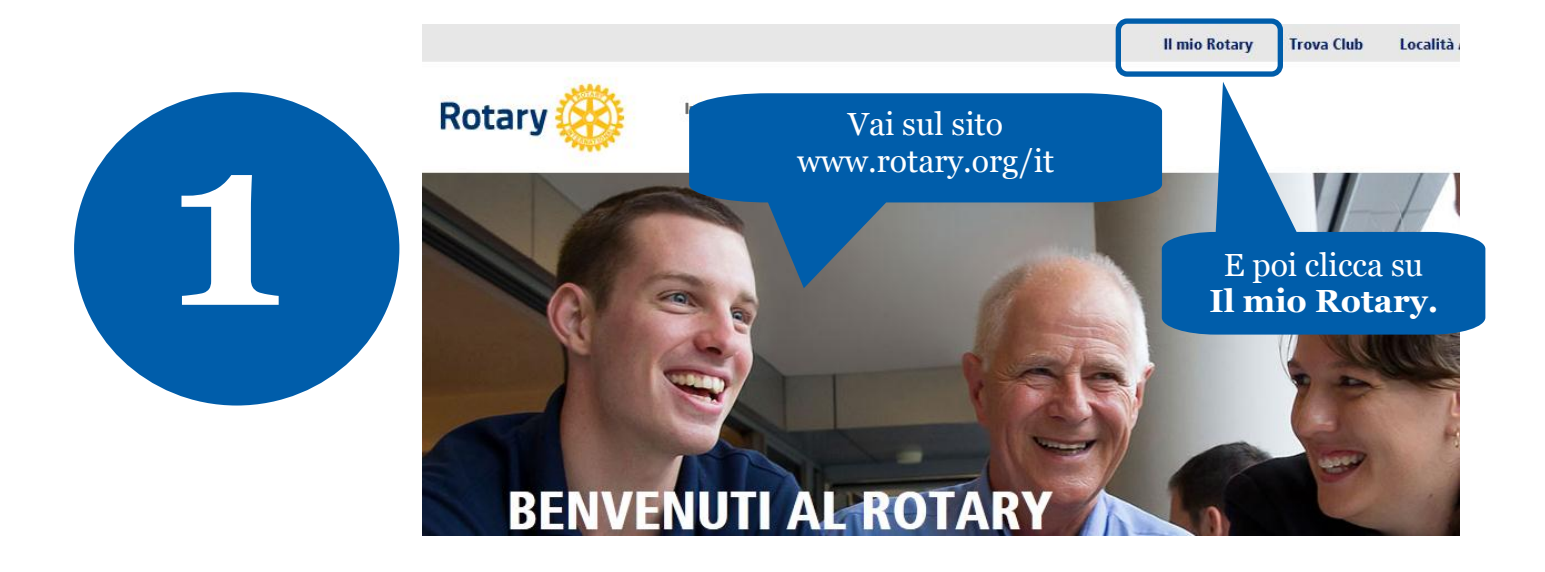

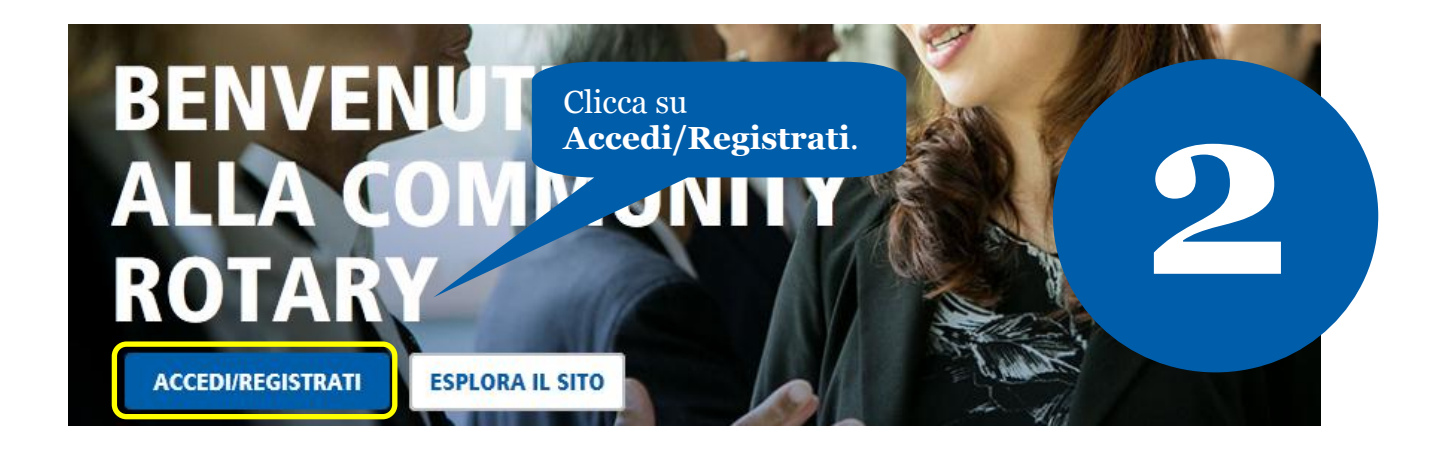

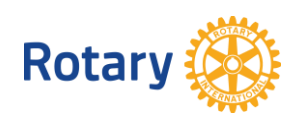

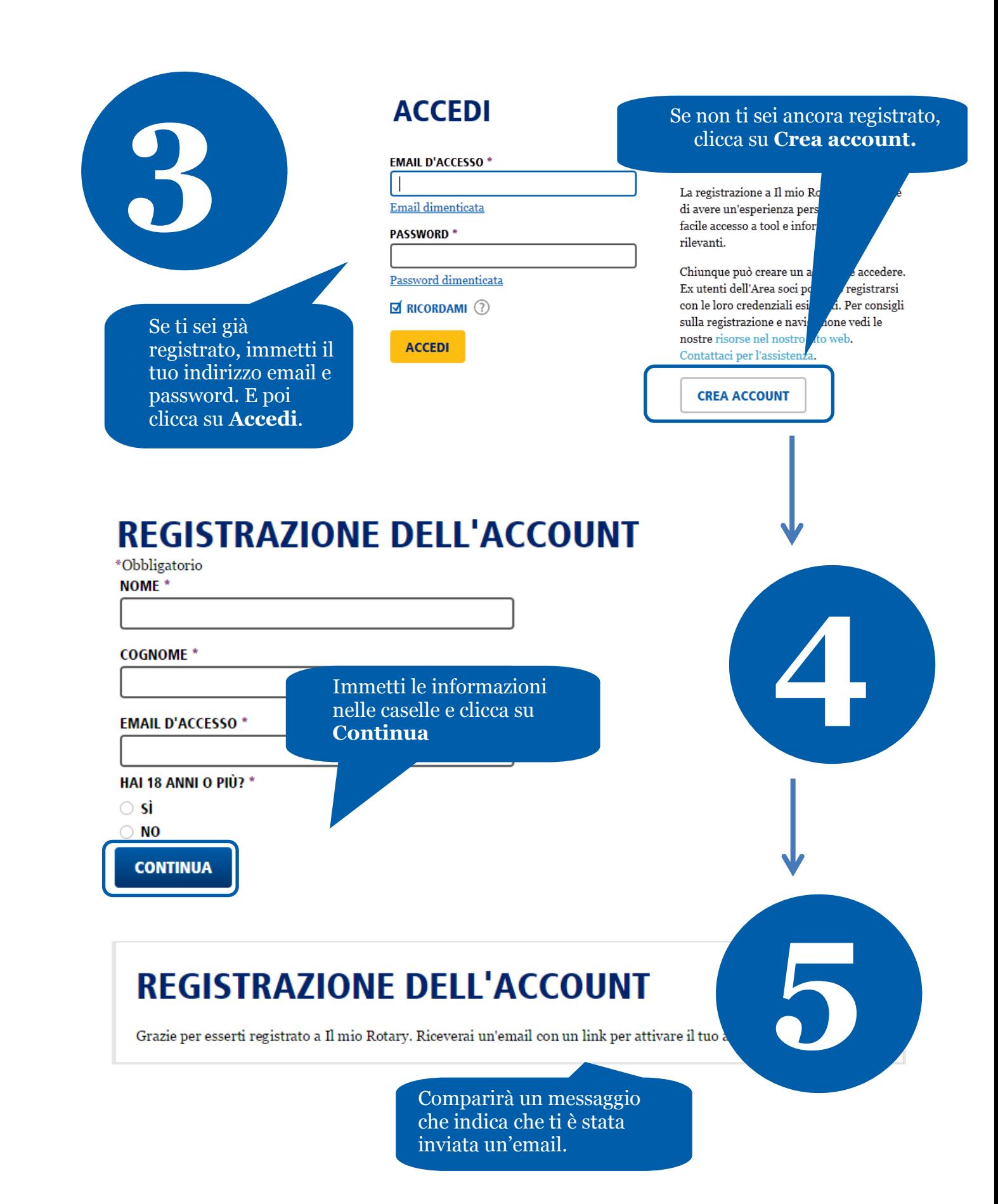

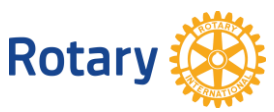

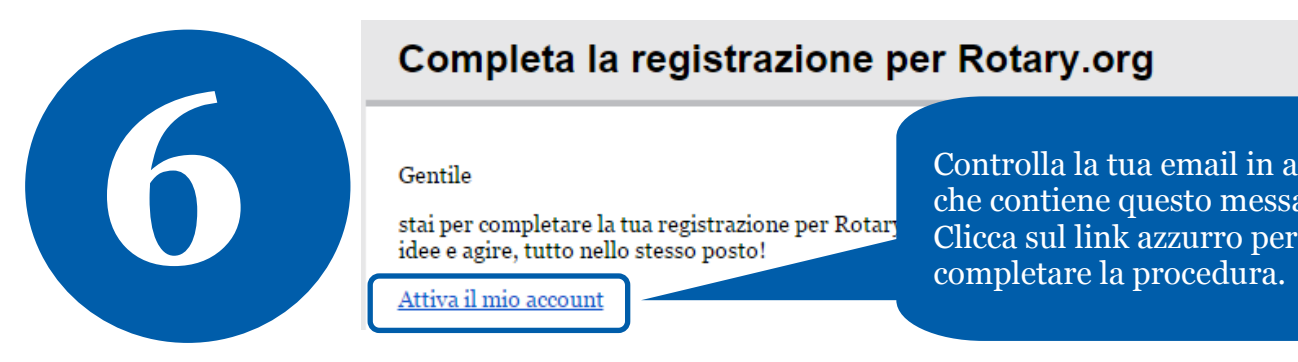

Controlla la tua email in arrivo che contiene questo messaggio.

## **IMPOSTAZIONE ACCOUNT**

Grazie per aver attivato il tuo account. Per completare la tua registrazione ba

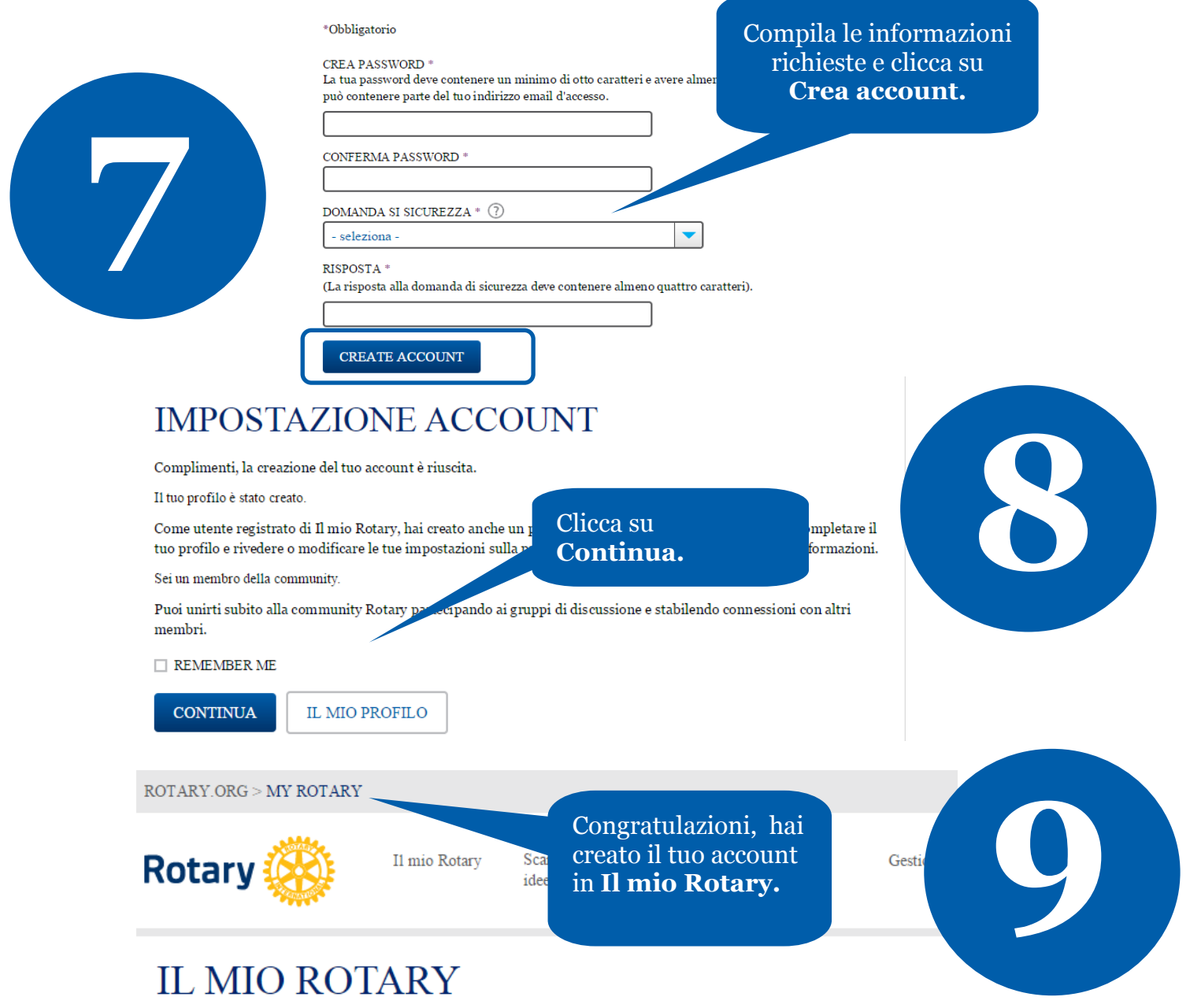

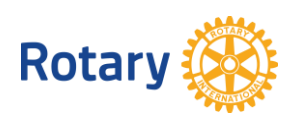